#### PTraffic 1.0 Data Model

Version 1.0.1

#### **Entity Relationship Model**

PTraffic uses tables in the Portable-Table-Format (PTF). For further information on the structure of PTF files please see the homepage of PublicSQL www.en.publicsql.org.

This ER diagram shows the relationship between all tables used in PTraffic but without the tables used in PTraffic Pro.

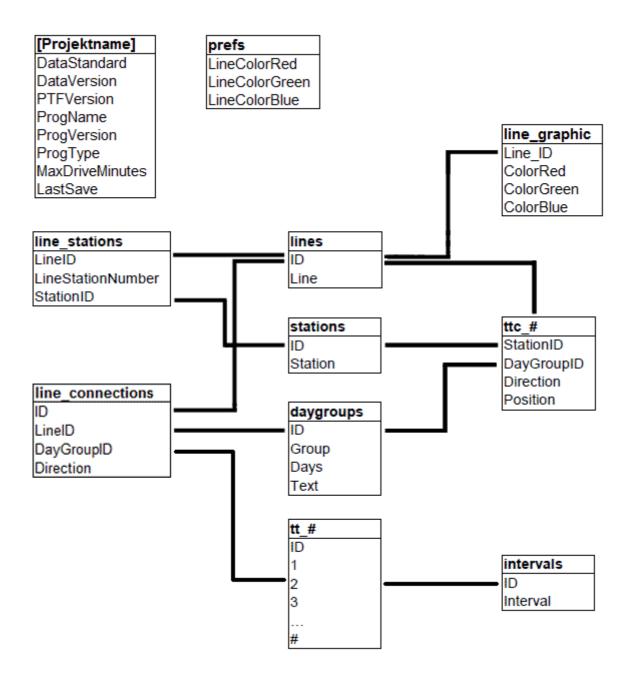

This data model diagram shows the relationship between all tables used in PTraffic Pro standard. For space reasons only those fields showing the connection between tables are shown.

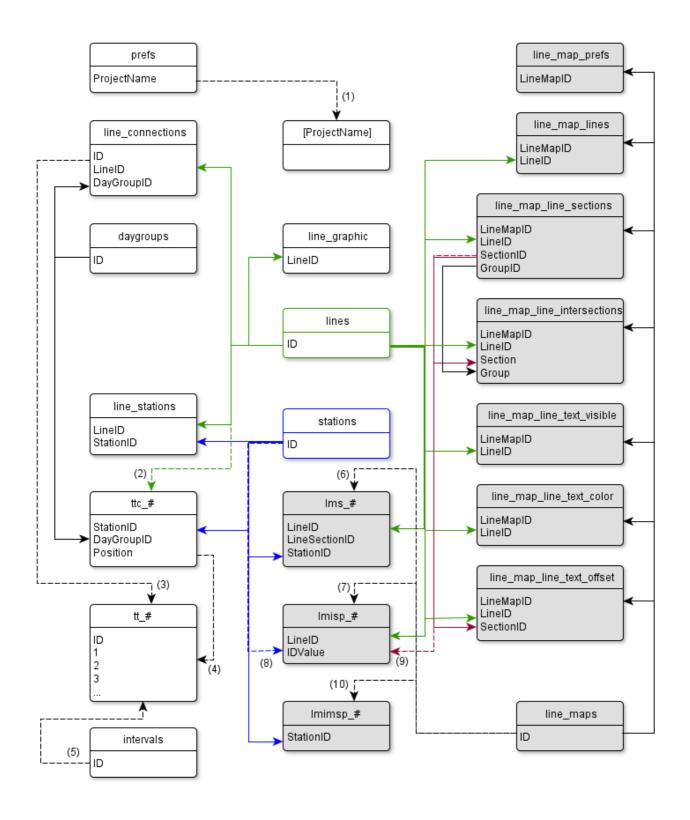

### Table description

This is a description of the content of the tables used. Entries in green color identify tables used only in PTraffic Pro. Tables containing variable field names are marked with square brackets.

| Table Name                                                                           | Description                                                                                                |
|--------------------------------------------------------------------------------------|----------------------------------------------------------------------------------------------------|
| prefs.ptf                                                                            | Contains various settings of the actual project. This table consists of a single data record.              |
| stations.ptf                                                                         | Contains the names of stations.                                                                            |
| lines.ptf                                                                            | Contains the names of lines.                                                                               |
| daygroups.ptf                                                                        | Contains the groups of weekdays (Monday-Friday, Saturday, Sunday).                                         |
| line_graphic.ptf                                                                     | Contains the colors for the lines if specified. The default color is not stored here.                      |
| line_stations.ptf                                                                    | Contains the stations for every line.                                                                      |
| line_connections.ptf                                                                 | Contains the day of week and the directions of the available schedules.                                    |
| [ttc_#.ptf] (# is the index of the line from lines.ptf)                              | Contains the stations in correct order for every line in every schedule-                                   |
| [tt_#.ptf] (# is the index of the connections from line_connections.ptf)             | Contains the schedules                                                                                     |
| intervals.ptf                                                                        | Contains all available interval-times of the schedules (e.g. ,,20" if the train departs every 20 Minutes). |
| [Projektname.ppr] The file name consists of the project name and ".ppr" as filteype. | Contains project specific information. This Table consists of a single data record.                        |
| line_maps.ptf                                                                        | Contains the names of line maps.                                                                           |
| line_map_prefs.ptf                                                                   | Contains preferences used in line maps.                                                                    |
| line_map_lines.ptf                                                                   | Contains settings for the individual lines of line maps.                                                   |
| line_map_line_sections.ptf                                                           | Contains information about the line sections of lines in the line maps.                                    |
| line_map_line_intersections.ptf                                                      | Contains positions of branches and crossings within the same line                                          |
| line_map_line_text_visible.ptf                                                       | Contains settings for the text placement of line text (at start and/or end of line) in the line map.       |
| line_map_line_text_color.ptf                                                         | Contains information about the colors of lines.                                                            |
| line_map_line_text_offset.ptf                                                        | Contains information about the exact placement of line text in the line map.                               |

| lms_#.ptf (# is placeholder for the index to the line map from line_maps.ptf)    | Contains information about the position of stations for the line map.                         |
|----------------------------------------------------------------------------------|-----------------------------------------------------------------------------------------------|
| lmisp_#.ptf (# is placeholder for the index to the line map from line_maps.ptf)  | Contains settings of the individual position and format of stations in the line map.          |
| lmimsp_#.ptf (# is placeholder for the index to the line map from line_maps.ptf) | Contains settings of the individual position and fromat of transfer stations of the line map. |

### Changes

#### 1.0.1

In the table line\_map\_line\_intersections.ptf the description was corrected. The table does not contain information about interchange stations but about positions of branches and intersections within the same line.

The description of the line\_map\_line\_sections.ptf table has been changed: For the fields "SectionID" and "GroupID" the numbering starts at 1 and not at 0.e as written before.

#### Table fields

The following is a description of all table fields.

The data type Date requires that the string is formatted according to the rules of date formats. Fields with variable field names are marked with square brackets.

### prefs.ptf

| Field name     | Description                                              | Data type | Content/Range               |
|----------------|----------------------------------------------------------|-----------|-----------------------------|
| ProjectName    | Name of project                                          | String    | Example: Hamburg<br>Railway |
| LineColorRed   | Standard color of the line, Red value of RGB-notation.   | Number    | 0255                        |
| LineColorGreen | Standard color of the line, Green value of RGB-notation. | Number    | 0255                        |
| LineColorBlue  | Standard color of the line, Blue value of RGB-notation.  | Number    | 0255                        |

### stations.ptf

| Field name | Description                  | Data type | Content/Range            |
|------------|------------------------------|-----------|--------------------------|
| ID         | Unique index to the station. | Number    | 1[Index of last station] |
| Station    | Name of the station          | String    | Example: "Main Station"  |

### lines.ptf

| Field name | Description                                                                                                    | Data type | Content/Range         |
|------------|----------------------------------------------------------------------------------------------------|-----------|-----------------------|
| ID         | Unique index to the line. This value is also used to construct the table names for the table "ttc_#.ptf". Example: "ttc_1.ptf" for ID=1. | Number    | 1[Index of last line] |
| Line       | Name of the line                                                                                                    | String    | Example: "S31"        |

# daygroups.ptf

| Field name | Description                                                                                                    | Data type | Content/Range                                |
|------------|----------------------------------------------------------------------------------------------------|-----------|----------------------------------------------|
| ID         | Unique index to access the group                                                                                                    | Number    | 1[index of last group]                       |
| Group      | Short name of the group of days used within the program                                                                                                    | String    | Example:,,MO-FR"                             |
| Days       | 7 character string, one character per weekday, starting with Monday. A value of "1" indicates the line is running at this day, a value of "0" indicates the line is not running at this day of week. | String    | Example:,,1111100" for Monday through Friday |
| Text       | Text of the group of days in long format.                                                                                                    | String    | Example:,,Monday - Friday"                   |

# line\_graphic.ptf

| Field name | Description                                     | Data type | Content/Range             |
|------------|-------------------------------------------------|-----------|---------------------------|
| LineID     | Index of the line(see lines.ptf)                | Number    | [Field ID from lines.ptf] |
| ColorRed   | Color of the line, Red value of RGB-notation.   | Number    | 0255                      |
| ColorGreen | Color of the line, Green value of RGB-notation. | Number    | 0255                      |
| ColorBlue  | Color of the line, Blue value of RGB-notation.  | Number    | 0255                      |

## line\_stations.ptf

| Field name        | Description                         | Data type | Content/Range                |
|-------------------|-------------------------------------|-----------|------------------------------|
| LineID            | Index of the line(see lines.ptf)    | Number    | [Field ID from lines.ptf]    |
| LineStationNumber | Sequence number of station per line | Number    | 1[last station on line]      |
| StationID         | Index to station (see stations.ptf) | Number    | [Field ID from stations.ptf] |

## line\_connections.ptf

| Field name | Description                                                                                                    | Data type | Content/Range                 |
|------------|----------------------------------------------------------------------------------------------------|-----------|-------------------------------|
| ID         | Unique index to access the connection. This value is also used to construct the table names for the table ",tt_#.ptf". Example: ",tt_1.ptf" for ID=1. | Number    | 1[Index of last connection]   |
| LineID     | Index for the line (see lines.ptf)                                                                                                    | Number    | [Field ID from lines.ptf]     |
| DayGroupID | Index to the Group of days (see daygroups.ptf)                                                                                                    | Number    | [Field ID from daygroups.ptf] |
| Direction  | Direction (1 oder 2)                                                                                                    | Number    | 12                            |

## [ttc\_#.ptf]

| Field name | Description                                                                                                    | Data type | Content/Range                 |
|------------|----------------------------------------------------------------------------------------------------|-----------|-------------------------------|
| StationID  | Index of the station (see stations.ptf)                                                                                                    | Number    | [Field ID from stations.ptf]  |
| DayGroupID | Index to the Group of days (see daygroups.ptf)                                                                                                    | Number    | [Field ID from daygroups.ptf] |
| Direction  | Direction (1 oder 2)                                                                                                    | Number    | 12                            |
| Position   | Position of the station within the time schedule. The schedule is defined by fields DayGroupID and Direction.  The value correlates to the field name in the associated table of schedules (see the table tt_#.ptf). | Number    | 1[last Station]               |

## [tt\_#.ptf]

| Field name                                | Description                                           | Data type | Content/Range                                                                                                    |
|-------------------------------------------|-------------------------------------------------------|-----------|----------------------------------------------------------------------------------------------------|
| ID                                        | Sequence number of the trip.                          | Number    | 1[last trip]                                                                                                    |
| [1last station within the schedule table] | 1 field per station for the time within the schedule. | Number    | Values smaller than -1 indicate an index from intervals.ptf. A value of -1 indicates no stop at this station. Values from 0 to 1439 are the time values in minutes. Values from 1440 to 2879 indicate a time value for the next day if the line runs across the 24 hour boundary. |

## Intervals.ptf

| Field name | Description                         | Data type | Content/Range                                  |
|------------|-------------------------------------|-----------|------------------------------------------------|
| ID         | Unique index for the time interval. | Number    | 1[Index of last interval]                      |
| Interval   | Time of interval in minutes.        | Number    | Example: 10 if the line runs every 10 minutes. |

## [Projektname.ppr]

| Field name      | Description                                                                                                    | Data type | Content/Range                   |
|-----------------|----------------------------------------------------------------------------------------------------|-----------|---------------------------------|
| DataStandard    | Internet name of the data standard for this data model                                                                                        | String    | 'PTraffic' or 'PTraffic<br>Pro' |
| DataVersion     | Version number of the data standard for this data model                                                                                       | String    | Example: 1.0                    |
| PTFVersion      | PTF-Version. For details see www.publicsql.org                                                                                                | String    | Example: 1.0                    |
| ProgName        | Internal program name of the program generating the data                                                                                      | String    | 'PTraffic' or 'PTraffic<br>Pro' |
| ProgVersion     | Internal program version of Ptraffic.                                                                                                    | String    | Example: 1.0.2                  |
| ProgType        | Program type (Full version, Beta, Test version)                                                                                               | String    | "Full" or "Beta" or<br>"Test"   |
| MaxDriveMinutes | Maximum drive time between 2 adjacent stations to check in the schedule editor.                                                               | Number    | Initial Value: 720              |
| LastSave        | Date and time of last<br>save of the project<br>settings. The current<br>version only changes<br>the date after changing<br>project settings. | Date      | Example: 2011-04-14 14:08:40    |

The following tables are used only in the data model of PTraffic Pro.

## line\_maps.ptf

| Field name | Description                        | Data type | Content/Range               |
|------------|------------------------------------|-----------|-----------------------------|
| ID         | Unique index to access a line map. | Number    | 1[Index of last line map]   |
| Name       | Name of the line map               | String    | Example: "London train map" |

## line\_map\_prefs.ptf

| Field name           | Description                                                                       | Data type | Content/Range                                                                              |
|----------------------|-----------------------------------------------------------------------------------|-----------|--------------------------------------------------------------------------------------------|
| LineMapID            | Index number of the line map (see line_maps.ptf)                                  | Number    | [Field ID from line_maps.ptf]                                                              |
| Width                | Width of the line map in pixels                                                   | Number    | Example: 1024                                                                              |
| Height               | Height of the line map in pixels                                                  | Number    | Example: 768                                                                               |
| BackgroundColorRed   | Background Color of the line, Red value of RGB-notation.                          | Number    | 0255                                                                                       |
| BackgroundColorGreen | Background Color of the line, Blue value of RGB-notation.                         | Number    | 0255                                                                                       |
| BackgroundColorBlue  | Background Color of the line, Red value of RGB-notation.                          | Number    | 0255                                                                                       |
| BackgroundImageOn    | Switch to toggle the display of a background picture.                             | Boolean   | true = Show background<br>picture<br>false = Use background<br>colors instead of a picture |
| BackgroundImage      | File name of the background picture bitmap.                                       | String    | Example: "D:\Data\map.bmp"                                                                 |
| LineRasterWidth      | Width of the grid in pixels. Stations and lines can only be drawn at grid points. | Number    | 1 [smaller than Width and Height]                                                          |

| Field name                 | Description                                                                                      | Data type | Content/Range                                                                             |
|----------------------------|--------------------------------------------------------------------------------------------------|-----------|-------------------------------------------------------------------------------------------|
| LineDefaultColor           | Switch to inherit line color settings from line settings.                                        | Boolean   | true = inherit color from<br>line settings<br>false = use color from line<br>map settings |
| LineColorRed               | Line color:<br>Red value of RGB-<br>notation.                                                    | Number    | 0255                                                                                      |
| LineColorGreen             | Line color:<br>Green value of<br>RGB-notation.                                                   | Number    | 0255                                                                                      |
| LineColorBlue              | Line color:<br>Blue value of RGB-<br>notation.                                                   | Number    | 0255                                                                                      |
| LineDrawWidth              | Line width in pixels                                                                             | Number    | Minimum is 1                                                                              |
| LineTextPosStart           | Display line text at start of line                                                               | Boolean   | true = show line text<br>false = no line text                                             |
| LineTextPosEnd             | Display line text at end of line                                                                 | Boolean   | true = show line text<br>false = no line text                                             |
| LineTextPosOther           | This is not yet supported in PTraffic Pro! Switch to display line text at any position of a line | Boolean   | ttrue = show line text<br>false = no line text                                            |
| LineTextFontCharset        | Character set used for line text (Windows)                                                       | Number    | Default is 1 to choose the character set from name and size.                              |
| LineTextFontName           | Font name used for line text                                                                     | String    | Example: "Arial"                                                                          |
| LineTextFontSize           | Font size used for line text in pt.                                                              | Number    | Example: 8 (small font) or 20 (large font)                                                |
| LineTextFontStyleBold      | Bold text used for line text.                                                                    | Boolean   | true = bold<br>false = not bold                                                           |
| LineTextFontStyleItalic    | Italic text used for line text.                                                                  | Boolean   | true = italic<br>false = not italic                                                       |
| LineTextFontStyleUnderline | This is not yet supported in PTraffic Pro! Underline text used for line text.                    | Boolean   | true = underline<br>false = no underline                                                  |

| Field name                     | Description                                                                        | Data type | Content/Range                                                                             |
|--------------------------------|------------------------------------------------------------------------------------|-----------|-------------------------------------------------------------------------------------------|
| LineTextFontStyleStrikeOut     | This is not yet supported in PTraffic Pro! Strike-through text used for line text. | Boolean   | true = strike-through<br>false = no strike-through                                        |
| LineTextDefaultColor           | Inherit line text color settings from line settings.                               | Boolean   | true = inherit color from<br>line settings<br>false = use color from line<br>map settings |
| LineTextColorRed               | Color for line text:<br>Red value of RGB-<br>notation.                             | Number    | 0255                                                                                      |
| LineTextColorGreen             | Color for line text: Green value of RGB-notation.                                  | Number    | 0255                                                                                      |
| LineTextColorBlue              | Color for line text:<br>Blue value of RGB-<br>notation.                            | Number    | 0255                                                                                      |
| LineTextDefaultBackgroundColor | Inherit background color settings from line settings.                              | Boolean   | true = inherit color from<br>line settings<br>false = use color from line<br>map settings |
| LineTextBackgroundColorRed     | Background color for line text:<br>Red value of RGB-notation.                      | Number    | 0255                                                                                      |
| LineTextBackgroundColorGreen   | Background color for line text: Green value of RGB-notation.                       | Number    | 0255                                                                                      |
| LineTextBackgroundColorBlue    | Background color for line text: Blue value of RGB-notation.                        | Number    | 0255                                                                                      |
| LineTextDistance               | Distance between line text and line in pixels                                      | Number    |                                                                                           |
| VehicleColorRed                | Color for vehicle:<br>Red value of RGB-<br>notation.                               | Number    | 0255                                                                                      |
| VehicleColorGreen              | Color for vehicle:<br>Green value of<br>RGB-notation.                              | Number    | 0255                                                                                      |

| Field name                | Description                                                                                | Data type | Content/Range                                                                 |
|---------------------------|--------------------------------------------------------------------------------------------|-----------|-------------------------------------------------------------------------------|
| VehicleColorBlue          | Color for vehicle: Blue value of RGB- notation.                                            | Number    | 0255                                                                          |
| StationFontCharset        | Character set used for station text (Windows)                                              | Number    | Default is 1 to choose the character set from name and size.                  |
| StationFontColorRed       | Color for station text: Red value of RGB-notation.                                         | Number    | 0255                                                                          |
| StationFontColorGreen     | Color for station text: Green value of RGB-notation.                                       | Number    | 0255                                                                          |
| StationFontColorBlue      | Color for station text: Blue value of RGB-notation.                                        | Number    | 0255                                                                          |
| StationFontName           | Font name used for station text                                                            | String    | Example: "Arial"                                                              |
| StationFontSize           | Font size used for station text in pt.                                                     | Number    | Example: 8 (small font) or 20 (large font)                                    |
| StationFontStyleBold      | Bold text used for station text.                                                           | Boolean   | true = bold<br>false = not bold                                               |
| StationFontStyleItalic    | Italic text used for station text.                                                         | Boolean   | true = italic<br>false = not italic                                           |
| StationFontStyleUnderline | Underline text used for station text.                                                      | Boolean   | true = underline<br>false = no underline                                      |
| StationFontStyleStrikeOut | Strike-through text used for station text.                                                 | Boolean   | true = strike-through<br>false = no strike-through                            |
| StationWEPosition         | Position of station<br>text relative to the<br>line on horizontal<br>line sections         | Number    | 0 = above the line<br>1 = below the line                                      |
| StationWEOffsetX          | Offset of station text<br>relative to the line on<br>horizontal line<br>sections in pixels | Number    | positive value = move to<br>the right<br>negative value = move to<br>the left |
| StationWEOffsetY          | Position of station<br>text relative to the<br>line on vertical line<br>sections in pixels | Number    | positive value = move<br>down<br>negative value = move up                     |

| Field name             | Description                                                                                                    | Data type | Content/Range                                                         |
|------------------------|----------------------------------------------------------------------------------------------------|-----------|-----------------------------------------------------------------------|
| StationWETextDirection | Text alignment of station text relative to the station symbol for horizontal line sections                               | Number    | 0 = left of station<br>1 = centered<br>2 = right of station           |
| StationWERotation      | Text rotation of station text relative to the station symbol for horizontal line sections in degrees clockwise           | Number    | Example:<br>0 = horizontal<br>45 = diagonal down<br>-90 = vertical up |
| StationNSPosition      | Position of station text relative to the line for vertical line sections                                                 | Number    | 0 = left of line<br>1 = right of line                                 |
| StationNSOffsetX       | Horizontal offset of<br>station text relative<br>to the line for<br>vertical line sections<br>in pixels                  | Number    | positive value = move to<br>right<br>negative value = move to<br>left |
| StationNSOffsetY       | Vertical offset of station text for vertical line sections in pixels                                                     | Number    | positive value = move<br>down<br>negative value = move up             |
| StationNSTextDirection | This is not yet supported in PTraffic Pro!                                                                               | Number    | always 0                                                              |
| StationNSRotation      | Text rotation of station text for vertical line sections in degrees clockwise.                                           | Number    | Example:<br>0 = horizontal<br>45 = diagonal down<br>-90 = vertical up |
| StationNWSEPosition    | Position of station<br>text for diagonal line<br>sections (from left<br>upper to right lower)<br>in relation to the line | Number    | 0 = above the line<br>1 = below the line                              |
| StationNWSEOffsetX     | Horizontal offset of station text for diagonal line sections (from left upper to right lower) in pixels.                 | Number    | positive value = move to<br>right<br>negative value = move to<br>left |

| Field name               | Description                                                                                                    | Data type | Content/Range                                                         |
|--------------------------|----------------------------------------------------------------------------------------------------|-----------|-----------------------------------------------------------------------|
| StationNWSEOffsetY       | Vertical offset of station text for diagonal line sections (from left upper to right lower) in pixels.                   | Number    | positive value = move<br>down<br>negative value = move up             |
| StationNWSETextDirection | This is not yet supported in PTraffic Pro!                                                                               | Number    | always 0                                                              |
| StationNWSERotation      | This is not yet supported in PTraffic Pro! Text rotation (from left upper to right lower) of station text, clockwise.    | Number    | always 0                                                              |
| StationSWNEPosition      | Position of station<br>text for diagonal line<br>sections (from left<br>lower to right upper)<br>in relation to the line | Number    | 0 = above the line<br>1 = below the line                              |
| StationSWNEOffsetX       | Horizontal offset of station text for diagonal line sections (from left lower to right upper) in pixels.                 | Number    | positive value = move to<br>right<br>negative value = move to<br>left |
| StationSWNEOffsetY       | Vertical offset of station text for diagonal line sections (from left lower to right upper) in pixels.                   | Number    | positive value = move<br>down<br>negative value = move up             |
| StationSWNETextDirection | This is not yet supported in PTraffic Pro!                                                                               | Number    | always 0                                                              |
| StationSWNERotation      | This is not yet supported in PTraffic Pro! Text rotation (from left lower to right upper) of station text, clockwise.    | Number    | always 0                                                              |
| MultiStationFontCharset  | Character set used for transfer-station text (Windows)                                                                   | Number    | Default is 1 to choose the character set from name and size.          |

| Field name                     | Description                                                                                                    | Data type | Content/Range                                                                                                    |
|--------------------------------|----------------------------------------------------------------------------------------------------|-----------|----------------------------------------------------------------------------------------------------|
| MultiStationFontColorRed       | Text color of transfer stations text: Red value of RGB-notation.                                                                                  | Number    | 0255                                                                                                    |
| MultiStationFontColorGreen     | Text color of transfer stations text: Green value of RGB-notation.                                                                                | Number    | 0255                                                                                                    |
| MultiStationFontColorBlue      | Text color of transfer stations text: Blue value of RGB-notation.                                                                                 | Number    | 0255                                                                                                    |
| MultiStationFontName           | Font name used for transfer station text                                                                                                    | String    | Example: "Arial"                                                                                                    |
| MultiStationFontSize           | Font size used for transfer station text                                                                                                    | Number    | Example: 8 (small font) or 20 (large font)                                                                                                    |
| MultiStationFontStyleBold      | Bold text used for transfer station text.                                                                                                    | Boolean   | true = bold<br>false = not bold                                                                                                    |
| MultiStationFontStyleItalic    | Italic text used for transfer station text.                                                                                                    | Boolean   | true = italic<br>false = not italic                                                                                                    |
| MultiStationFontStyleUnderline | Underline text used for transfer station text.                                                                                                    | Boolean   | true = underline<br>false = no underline                                                                                                    |
| MultiStationFontStyleStrikeOut | Strike-through text used for transfer station text.                                                                                               | Boolean   | true = strike-through<br>false = no strike-through                                                                                                    |
| MultiStationRoundSelfPos       | Use round symbol with stations on same position                                                                                                   | Boolean   | true = round symbol<br>false = square symbol                                                                                                    |
| MultiStationTextInheritSelfPos | For transfer stations: Text alignment and direction of station text at the same position is equal to station text which are no transfer stations. | Boolean   | true = use text alignment<br>and direction as specified<br>for non-transfer stations.<br>false = use text alignment<br>and direction as specified<br>for transfer stations. |
| MultiStationRoundParallel      | For transfer stations:<br>Use of rounded<br>symbol on parallel<br>lines with stations on<br>the same height.                                      | Boolean   | true = use rounded symbol false = use square symbol                                                                                                    |

| Field name           | Description                                                                     | Data type | Content/Range                                                                                                    |
|----------------------|---------------------------------------------------------------------------------|-----------|----------------------------------------------------------------------------------------------------|
| MultiStationAutoPos  | This is not yet supported in PTraffic Pro!                                      | Boolean   | always false                                                                                                    |
| MultiStationPosition | For transfer stations: Position of station text relative to the station symbol. | Number    | 0 = right side, above<br>1 = right side, center<br>2 = right side, below<br>3 = left side, above<br>4 = left side, center<br>5 = left side, below<br>6 = above, left<br>7 = above, center<br>8 = above, right<br>9 = below, left<br>10 = below, center<br>11= below, right |
| MultiStationAlign    | For transfer stations:<br>Alignment of text                                     | Number    | 0 = align left<br>1 = align center<br>2 = align right                                                                                                    |
| MultiStationOffsetX  | For transfer stations:<br>Horizontal offset of<br>station text in pixels.       | Number    | positive value = move to<br>right<br>negative value = move to<br>left                                                                                                    |
| MultiStationOffsetY  | For transfer stations:<br>Vertical offset of<br>station text in pixels          | Number    | positive value = move<br>down<br>negative value = move up                                                                                                    |
| MultiStationRotation | For transfer stations:<br>Clockwise rotation<br>of station text in<br>degrees   | Number    | Example:<br>0 = horizontal<br>45 = diagonal down<br>-90 = vertical up                                                                                                    |

## line\_map\_lines

| Field name          | Description                                                                                              | Data type | Content/Range                                                                                       |
|---------------------|----------------------------------------------------------------------------------------------------|-----------|----------------------------------------------------------------------------------------------------|
| LineMapID           | Index to the line map (see line_maps.ptf)                                                                | Number    | 1[Index of last line map]                                                                           |
| LineID              | Index for the line (see lines.ptf)                                                                       | Number    | [Field ID from lines.ptf]                                                                           |
| efaultColor         | Switch to inherit the line color from the settings for the line map                                      | Boolean   | true = inherit line color from<br>line map settings<br>false = use individual color for<br>line map |
| ColorRed            | Line color: Red value of RGB-notation.                                                                   | Number    | 0255                                                                                                |
| ColorGreen          | Line color: Green value of RGB- notation.                                                                | Number    | 0255                                                                                                |
| ColorBlue           | Line color: Blue value of RGB-notation.                                                                  | Number    | 0255                                                                                                |
| DefaultWidth        | This is not yet supported in PTraffic Pro! Inherit the line width from the settings for the line map     | Boolean   | always true to inherit line width<br>from line map settings until<br>further implementation         |
| DrawWidth           | Line width in pixels;<br>Inherited from line map<br>settings until full supported in<br>future versions. | Number    |                                                                                                    |
| VehicleDefaultColor | Inherit vehicle color from line map.                                                                     | Boolean   | true = inherit vehicle color from<br>line map<br>false = use individual color for<br>vehicles       |
| VehicleColorRed     | Color of vehicle: Red value of RGB-notation.                                                             | Number    | 0255                                                                                                |
| VehicleColorGreen   | Color of vehicle: Green value of RGB- notation.                                                          | Number    | 0255                                                                                                |
| VehicleColorBlue    | Color of vehicle: Blue value of RGB-notation.                                                            | Number    | 0255                                                                                                |

## line\_map\_line\_sections.ptf

| Field name    | Bassintian .                                                                  | Data tura | Contont/Dongs                                                     |
|---------------|-------------------------------------------------------------------------------|-----------|-------------------------------------------------------------------|
| rieid name    | Description                                                                   | Data type | Content/Range                                                     |
| LineMapID     | Index to the line map (see line_maps.ptf)                                     | Number    | 1[Index last line map]                                            |
| LineID        | Index of line (see lines.ptf)                                                 | Number    | [Field ID from lines.ptf]                                         |
| SectionID     | Index of line section                                                         | Number    | 1 = first section<br>2 = second section                           |
| GroupID       | Index of line section group (line sections may be grouped)                    | Number    | 1 = first line section group<br>2 = second line section group<br> |
| LineDirection | This is not yet supported in PTraffic Pro! Driving direction for this section | Number    | Always 0 until further implementation                             |
| StartX        | Horizontal position of the start point of this section on the line map        | Number    |                                                                   |
| StartY        | Vertical position of the start point of this section on the line map          | Number    |                                                                   |
| EndX          | Horizontal position of the end point of this section on the line map          | Number    |                                                                   |
| EndY          | Vertical position of the end point of this section on the line map            | Number    |                                                                   |
| Degree        | Angle of this line section in degrees in clockwise direction                  | Number    | 0 = vertical upward<br>45 = diagonal right up<br>90 = right       |
|               |                                                                               |           | 315 = diagonal left up                                            |

## line\_map\_line\_intersections.ptf

| Field name | Description                                                                    | Data type | Content/Range                                                                                   |
|------------|--------------------------------------------------------------------------------|-----------|-------------------------------------------------------------------------------------------------|
| LineMapID  | Index to the line map (see line_maps.ptf)                                      | Number    | 1[Index last line map]                                                                          |
| LineID     | Index for the line (see lines.ptf)                                             | Number    | [Field ID from lines.ptf]                                                                       |
| XPos       | Horizontal position of the intersection point of line sections on the line map | Number    |                                                                                                 |
| YPos       | Vertical position of the intersection point of line sections on the line map   | Number    |                                                                                                 |
| Section    | Index of line section (SectionID from line_map_line_sections.ptf)              | Number    | 1[Index last section of the line]                                                               |
| Group      | Index of line section group (GroupID from line_map_line_sections.ptf)          | Number    | 1 = first line section group<br>2 = second line section group<br>                               |
| Ending     | Specify if the line sections is to start or end at this intersection           | Boolean   | true = line sections ends at<br>intersection<br>false = line sections starts at<br>intersection |

## line\_map\_line\_text\_visible.ptf

| Field name | Description                                                                                 | Data type | Content/Range                                    |
|------------|---------------------------------------------------------------------------------------------|-----------|--------------------------------------------------|
| LineMapID  | Index to the line map (see line_maps.ptf)                                                   | Number    | 1[Index last line map]                           |
| LineID     | Index for the line (see lines.ptf)                                                          | Number    | [Field ID from lines.ptf]                        |
| Start      | Show line text at start point of the line                                                   | Boolean   | true = show line text<br>false = hide line text  |
| End        | Show line text at end point of the line                                                     | Boolean   | ttrue = show line text<br>false = hide line text |
| Other      | This is not yet supported in PTraffic Pro! Show line text on other positions along the line | Boolean   | always false until further implementation        |

# line\_map\_line\_text\_color.ptf

| Field name             | Description                                                          | Data type | Content/Range                                                                                  |
|------------------------|----------------------------------------------------------------------|-----------|------------------------------------------------------------------------------------------------|
| LineMapID              | Index to the line map (see line_maps.ptf)                            | Number    | 1[Index last line map]                                                                         |
| LineID                 | Index for the line (see lines.ptf)                                   | Number    | [Field ID from lines.ptf]                                                                      |
| DefaultColor           | Inherit color for line text from settings of the line map            | Boolean   | true = inherit color from line<br>map<br>false = use individual color                          |
| ColorRed               | Color of line text: Red value of RGB-notation.                       | Number    | 0255                                                                                           |
| ColorGreen             | Color of line text: Green value of RGB- notation.                    | Number    | 0255                                                                                           |
| ColorBlue              | Color of line text: Blue value of RGB-notation.                      | Number    | 0255                                                                                           |
| DefaultBackgroundColor | Inherit background color for line text from settings of the line map | Boolean   | true = inherit background<br>color from line map<br>false = use individual<br>background color |
| BackgroundColorRed     | Background color for line text: Red value of RGB-notation.           | Number    | 0255                                                                                           |
| BackgroundColorGreen   | Background color for line text: Green value of RGB-notation.         | Number    | 0255                                                                                           |
| BackgroundColorBlue    | Background color for line text: Blue value of RGB-notation.          | Number    | 0255                                                                                           |

## line\_map\_line\_text\_offset.ptf

| Field name | Description                                                       | Data type | Content/Range                                                   |
|------------|-------------------------------------------------------------------|-----------|-----------------------------------------------------------------|
| LineMapID  | Index to the line map (see line_maps.ptf)                         | Number    | 1[Index last line map]                                          |
| LineID     | Index for the line (see lines.ptf)                                | Number    | [Field ID from lines.ptf]                                       |
| Position   | Specify which line text is to be placed                           | Number    | 1 = line text at start of line<br>2 = line text at end of line  |
| SectionID  | Index of line section (SectionID from line_map_line_sections.ptf) | Number    | 1[Index last section of the line]                               |
| X          | Horizontal offset of line text in pixels                          | Number    | positive value = move to right<br>negative value = move to left |
| Y          | Vertical offset of line text in pixels                            | Number    | positive value = move down<br>negative value = move up          |

### lms\_#.ptf

| Field name    | Description                                                       | Data type | Content/Range                     |
|---------------|-------------------------------------------------------------------|-----------|-----------------------------------|
| LineID        | Index for the line (see lines.ptf)                                | Number    | [Field ID from lines.ptf]         |
| LineSectionID | Index of line section (SectionID from line_map_line_sections.ptf) | Number    | 1[Index last section of the line] |
| StationID     | Index to station (see stations.ptf)                               | Number    | [Field ID from stations.ptf]      |
| XPos          | Horizontal position of this station in the line map in pixels     | Number    |                                   |
| YPos          | Vertical position of this station in the line map in pixels       | Number    |                                   |

## lmisp\_#.ptf

| Field name    | Description                                                                                                    | Data type | Content/Range                                                                                                    |
|---------------|----------------------------------------------------------------------------------------------------|-----------|----------------------------------------------------------------------------------------------------|
| LineID        | Index for the line (see lines.ptf)                                                                                    | Number    | [Field ID from lines.ptf]                                                                                                    |
| IDType        | Range this settings is to be used                                                                                     | Number    | 0 = for a station<br>1 = for a line section<br>2 = for all sections in the same<br>direction                                                                                                    |
| IDValue       | Depending on IDType: Station (ID from stations.ptf), Section (SectionID from line_map_line_sections.ptf) or direction | Number    | IDType = 0: [Feld ID from stations.ptf], IDType = 1: 1[Index to last section of this line], IDType = 2: 0 = vertical 1 = horizontal 2 = diagonal (lower left to upper right) 3 = diagonal (upper left to lower right) |
| Position      | Position of station text relative to the line                                                                         | Number    | 0 = above (horizontal) or left (vertical) of the line 1 = below (horizontal) or right (vertical) of the line                                                                                                    |
| OffsetX       | Horizontal offset of station text in pixels                                                                           | Number    | positive value = move to right<br>negative value = move to left                                                                                                    |
| OffsetY       | Vertical offset of station text in pixels                                                                             | Number    | positive value = move down<br>negative value = move up                                                                                                    |
| TextDirection | Text alignment of station text relative to the station symbol on horizontal line sections                             | Number    | For Horizontal line sections:  0 = left of station  1 = centered  2 = right of station  For all other line sections:  always 0                                                                                        |
| Rotation      | Rotation of station text in degrees clockwise                                                                         | Number    | Example: 0 = horizontal 45 = diagonal down -90 = vertical up                                                                                                    |

## lmimsp\_#.ptf

| Field name    | Description                                                        | Data type | Content/Range                                                                                                    |
|---------------|--------------------------------------------------------------------|-----------|----------------------------------------------------------------------------------------------------|
| StationID     | Index to station (see stations.ptf)                                | Number    | [Field ID from stations.ptf]                                                                                                    |
| Position      | Position of station text in relation to the station symbol         | Number    | 0 = right side, above 1 = right side, center 2 = right side, below 3 = left side, above 4 = left side, center 5 = left side, below 6 = above, left 7 = above, center 8 = above, right 9 = below, left 10 = below, center 11= below, right |
| OffsetX       | Horizontal offset of station text in pixels                        | Number    | positive value = move to right<br>negative value = move to left                                                                                                    |
| OffsetY       | Vertical offset of station text in pixels                          | Number    | ppositive value = move down<br>negative value = move up                                                                                                    |
| TextDirection | Text alignment of station text in relations to the station symbol. | Number    | 0 = left, for values 0,1,2,6,7,9,10 in field 'Position'. 1 = center, for values 7,10 in field 'Position' 2 = right, for values 3,4,5,7,8,10,11 in field 'Position'.                                                                       |
| Rotation      | Rotation of station text in degrees clockwise                      | Number    | Example:<br>0 = horizontal<br>45 = diagonal down<br>-90 = vertical up                                                                                                    |

#### **License conditions**

The data model "PTraffic Pro 1.0" as specified is licensed under the terms of Creative Commons License type "CC BY – Attribution"

The mandatory License agreement is to be found here: <a href="http://creativecommons.org/licenses/by/2.0/de/legalcode">http://creativecommons.org/licenses/by/2.0/de/legalcode</a>

An abstract can be found here: <a href="http://creativecommons.org/licenses/by/2.0/deed.de">http://creativecommons.org/licenses/by/2.0/deed.de</a>

A requirement for the use of the PTraffic data model as well as the extended PTraffic Pro data model is to attribute the author of those data models wherever these are used, like software components, documentation and other material.

Naming the author may be omitted for users of a regular license of PTraffic Pro.

Naming of the author of the data model must contain "Jörg Siebrands" as author as well as a reference to the website "www.ptraffic.net".